# 2022機器學習課程規定

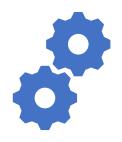

李宏毅

Hung-yi Lee

#### About this course

- Time slot: 2:20 p.m. 6:20 p.m., Friday
- Classroom: 博理 112
  - Live streaming during the lecture time
  - All lectures will be recorded
- You can complete this course online.
  - submit homework online, no exam
- Prerequisite
  - Math: Calculus (微積分), Linear algebra (線性代數) and Probability (機率)
  - Programming: You can read and write python code.

#### About this course

- Focus on deep learning
  - Can be your first machine learning (ML) course.
  - Little overlap with Hsuan-Tien Lin's (林軒田) Machine Learning Foundations and Machine Learning Techniques.

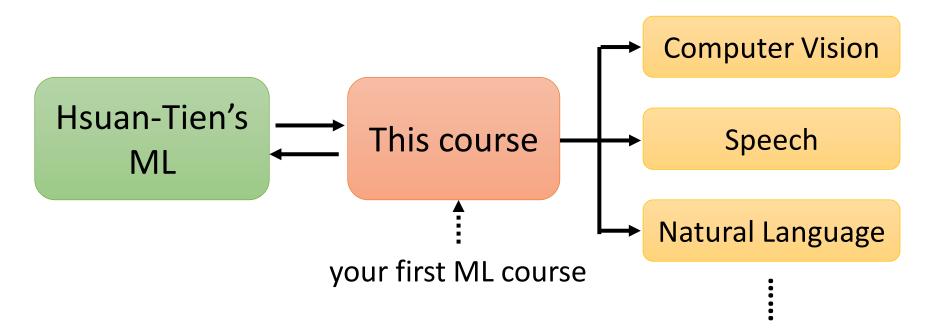

#### About this course

- Focus on deep learning
  - Can be your first machine learning (ML) course.
  - Little overlap with Hsuan-Tien Lin's (林軒田) Machine Learning Foundations and Machine Learning Techniques.
- Covering broad aspects
  - Try to cover most important technology and concepts you need to know (buffet style!)
  - Not delve into most topics. This is your first ML course, not the last one.
- Covering the latest technology
- Application oriented

# **Applications**

COVID-19

HW1

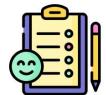

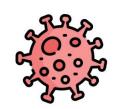

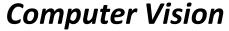

 $\begin{array}{ccc}
\hline
\text{OUTER VISION} & & \text{HW 3, 8,} \\
\hline
9, 10,11 & & \\
\hline
\end{array}$   $\begin{array}{ccc}
\text{CNN} & & \\
\end{array}$ 

attack, adaptation, compression, explanation, anomaly detection

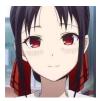

Image generation HW 6

#### Natural Language Processing

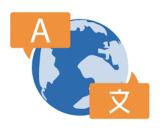

HW 5

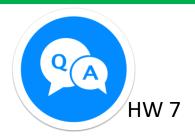

Speech Processing

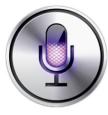

HW<sub>2</sub>

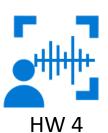

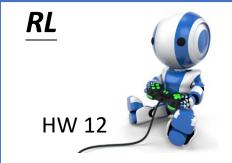

# Webpage

- All the recording and assignments will be available on the course webpage.
- Course webpage: https://speech.ee.ntu.edu.tw/~hylee/ml/2022spring.php

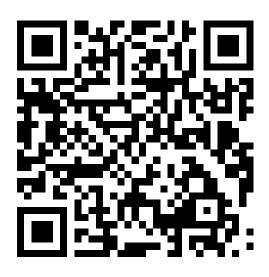

# Assignment

## Assignment

- Most assignments include report, leaderboard, and code submission.
  - Report: answer some questions
  - Leaderboard (排行榜): Kaggle or JudgeBoi (our in-house Kaggle ☺ )
    - Simple, medium, strong, boss baselines
  - Submit the related codes of each assignment via NTU COOL.
- All assignments can be done by Google Colab. You can pass this course without preparing hardware or install anything.
- But usually more computing resources lead to better performance.

#### **Grading Criterion**

分數與等第換算按照學校建議 http://www.bebi.ntu.edu.tw/uploa ds/root/Regulations.pdf

- There are 15 assignments.
- Each has 10 points, only count the 10 assignments with the highest points.
- You don't need to do all the assignments. Choose the ones you are interested in.
- You are encouraged to complete all 15 assignments!

You decide how much you want to learn.

It's buffet style.

#### Disclaimers

- This course will NOT teach Python.
- This course will NOT teach any Python package, except PyTorch.
- Only focus on ML. TAs do not have to answer questions not related to ML or PyTorch.
- All TAs' sample codes can be run on Colab. If you use your own device, TAs have no obligation to solve all problems.
- TAs have no obligation to help you pass the baselines.
- This course will NOT provide computing resources.
- When it comes to network training, your efforts are not always proportional to your performance. 培養強健
- Network training can take a long time. 的心理素質

# Lecture Schedule

# 課程網站

#### 上課前看完 上課補充

#### 額外補充資料

| Week | Date | Topic                                      | Preparation -<br>zh                                 | Preparation -<br>en                                 | Class<br>Videos | Class Notes                                                                                                    | Extra Material                                                                                                    |
|------|------|--------------------------------------------|-----------------------------------------------------|-----------------------------------------------------|-----------------|----------------------------------------------------------------------------------------------------|----------------------------------------------------------------------------------------------------|
| 第一週  | 2/18 | Introduction of Deep<br>Learning           | Video 1<br>Video 2                                  | <u>Video 1</u><br><u>Video 2</u>                    | #               | English class course intro:  ppt/pdf Chinese class course intro:  ppt/pdf Introduction of ML/DL:  ppt/pdf                                                           | Introduction of Deep Learning: <u>Video</u> Backpropagation: <u>Video</u> Predicting Pokémon CP: <u>Video</u> Pokemon classification: <u>Video</u> Logistic Regression: <u>Video</u> |
| 第三週  | 2/25 | What to do if my network<br>fails to train | Video 1<br>Video 2<br>Video 3<br>Video 4<br>Video 5 | Video 1<br>Video 2<br>Video 3<br>Video 4<br>Video 5 | #               | Guideline of ML: overfit:  ppt/pdf Critical Point:small gradient:  ppt/pdf AdaptiveLearning Rate: optimizer: ppt/pdf Loss ofClassification: classification: ppt/pdf | Gradient Descent (Demo by AOE): <u>Video</u> Gradient Descent (Demo by Minecraft): <u>Video</u> beyond Adam (part 1): <u>Video</u> beyond Adam (part 2): <u>Video</u>                |
| 第三週  | 3/04 | Image as input                             | <u>Video</u>                                        | <u>Video</u>                                        | #               | CNN:<br>ppt/pdf                                                                                                    | Spatial Transformer Layer: <u>Video</u>                                                                                                    |

每一個主題都有一個對應的作業

#### Lecture Schedule

- Watch assigned videos before the lecture
- During lecture
  - Teach something new (usually 1 hour) or invited speakers
    - Not directly related to assignments
  - Assignment announcement by TA
  - We will usually finish the lectures before 6:20 p.m.
- You can complete this course online.

# Kaggle

# Kaggle (JudgeBoi is similar)

https://www.kaggle.com/

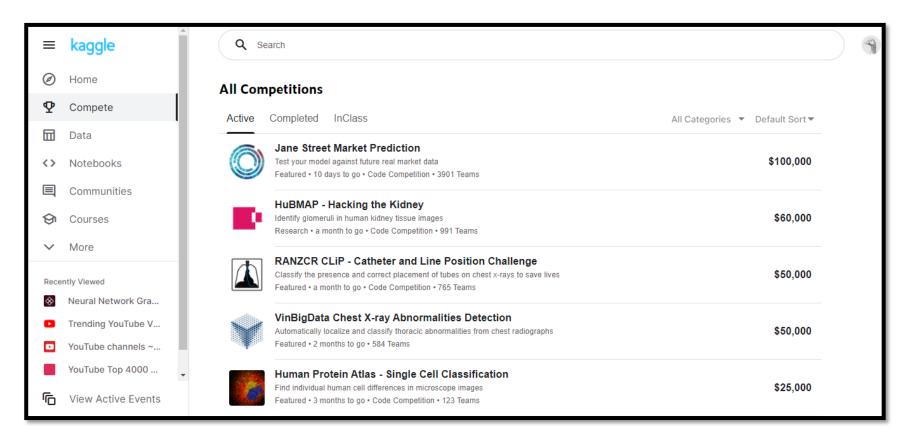

- Some assignments are in-class competition on Kaggle.
- Register a Kaggle account by yourself.

#### Public Leaderboard Private Leaderboard This leaderboard is calculated with approximately 50% of the test data. ♣ Raw Data C Refresh The final results will be based on the other 50%, so the final standings may be different. # Team Name Notebook Team Members Score @ Entries Last 0.77550 b06902021\_rm -f trained\_model 38 9mo b05901176\_\ ∫ •д • \ / 2 28 0.77400 9mo b05901063\_QQ 0.77380 23 3 9mo 0.77130 4 r07522839\_劉承岳 11 9mo 5 b06902030\_5/14資訊之夜 0.77020 30 9mo b04901147\_系吃隊長 0.76920 24 9mo display name score Your Best Entry 1 Your submission scored 0.76920, which is not an improvement of your best score. Keep trying! r07943150\_ML靠賽 輕鬆自在 0.76830 35 9mo 0.76770 19 8 r07943156\_慈母守中線遊子逛野... 9mo

#### Kaggle

The display name should be

Example

- b93901106\_pui pui pui pui pui pui pui pui
- ob93901106\_
- b93901106 puipui

We will not find your submission if your format is wrong!

#### Public score: You can see it right after the submission.

| Public Le | Public Leaderboard Private Leaderboard                                                                                       |          |              |         |         |      |  |  |  |  |  |  |
|-----------|----------------------------------------------------------------------------------------------------|----------|--------------|---------|---------|------|--|--|--|--|--|--|
|           | This leaderboard is calc Private score: You can only see the score after the assignment deadline.                            |          |              |         |         |      |  |  |  |  |  |  |
| #         | Team Name                                                                                                    | Notebook | Team Members | Score @ | Entries | Last |  |  |  |  |  |  |
| 1         | b06902021_rm -f trained_model                                                                                                |          |              | 0.77550 | 38      | 9mo  |  |  |  |  |  |  |
| 2         | ь05901176_\ ∫ •д • \ ∫                                                                                                    |          | 9            | 0.77400 | 28      | 9mo  |  |  |  |  |  |  |
| 3         | b05901063_QQ                                                                                                    |          | 9            | 0.77380 | 23      | 9mo  |  |  |  |  |  |  |
| 4         | r07522839_劉承岳                                                                                                    |          | <b>T</b>     | 0.77130 | 11      | 9mo  |  |  |  |  |  |  |
| 5         | b06902030_5/14資訊之夜                                                                                                    |          | . 9          | 0.77020 | 30      | 9mo  |  |  |  |  |  |  |
| 6         | b04901147_系吃隊長                                                                                                    |          | . 9          | 0.76920 | 24      | 9mo  |  |  |  |  |  |  |
|           | Your Best Entry ↑ display name  Your submission scored 0.76920, which is not an improvement of your best score. Keep trying! |          |              |         |         |      |  |  |  |  |  |  |
| 7         | r07943150_ML靠賽 輕鬆自在                                                                                                    |          | <u> </u>     | 0.76830 | 35      | 9mo  |  |  |  |  |  |  |
| 8         | r07943156_慈母守中線遊子逛野                                                                                                    |          | 9            | 0.76770 | 19      | 9mo  |  |  |  |  |  |  |

# Kaggle – Pokémon & Digimon

#### **Testing Data**

Given in the assignment

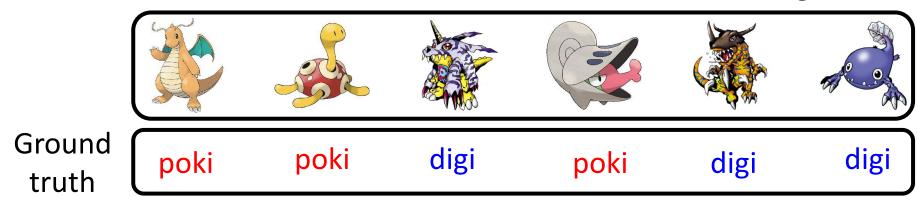

on Kaggle (unseen)

# Kaggle – Pokémon & Digimon

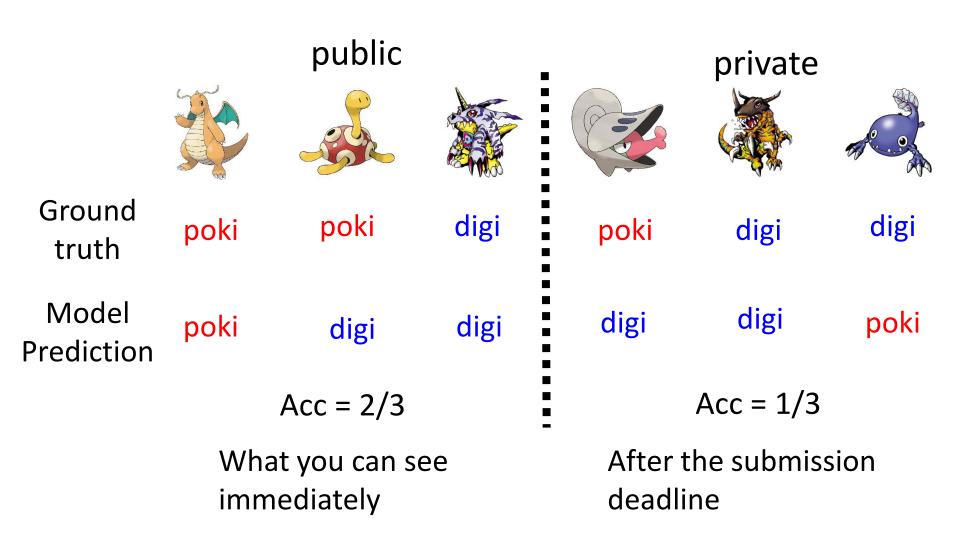

## Kaggle

 You need to select two results for evaluating on the private set before the assignment deadline.

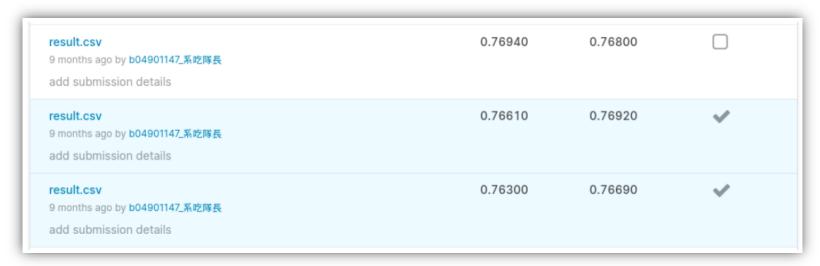

• You only have limited submission times per day.

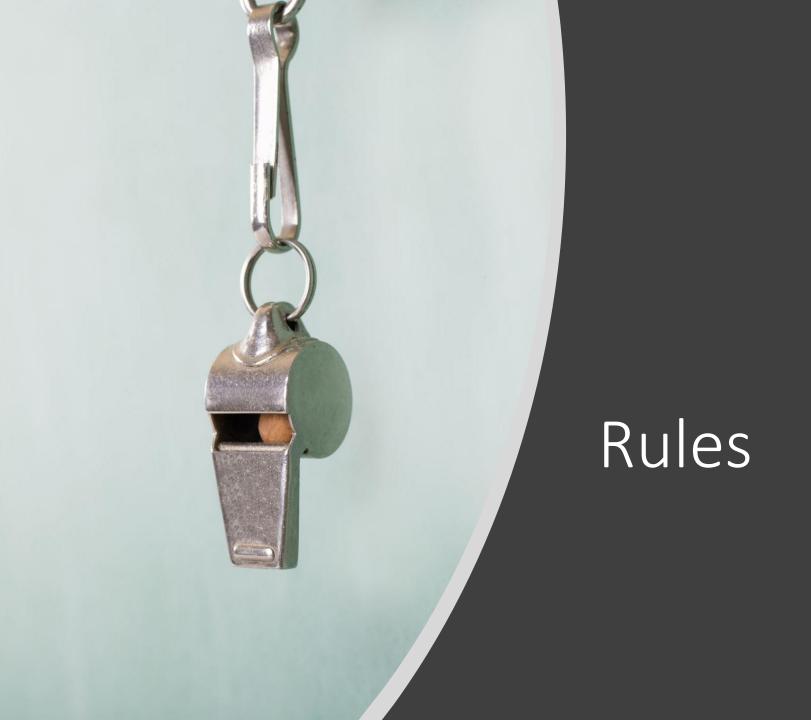

#### Rules – Common Sense

- Don't plagiarize others' code and don't submit others' reports or results.
  - "Other" means all creatures in the universe
  - Using the available public toolkits is allowed.
  - If some of your codes are from others' repositories, please mention them in your code.
  - If you discuss your assignments with some classmates/friends, mention them in your code.
  - TAs and the lecturer decide plagiarization or not.

#### Rules – Common Sense

- Protect your efforts! Don't let others see your codes, don't give others your results.
  - Lending your codes to others or allowing others to copy your work will be considered as collusion, thus receiving the same punishment as the plagiarist.

# Rules – For Kaggle and JudgeBoi

- There is a limited number of submissions to all the leaderboards (Kaggle and JudgeBoi).
  - Don't try to have multiple accounts. (It also violates the rules of Kaggle.)
  - Don't borrow account from others and don't give you account to others.
  - Don't submit your results to leaderboards of previous courses.
  - Don't use any approach to increase the submission numbers

# Rules – For Kaggle and JudgeBoi

- The results submitted to the leaderboards should only come from machines.
  - Don't label the testing data by humans (or any other approaches)!
- Only use the data provided in each assignment!

#### Rules - Codes

- You need to submit codes for each assignment via NTU COOL.
- Your codes need to be able to generate the results you submit to the leaderboard.
  - If not, it would be considered *cheating* and get punishment.
  - TAs may not run all the codes, but TAs will check some of them.
  - TAs and the lecturer decide cheating or not.

#### Punishment

- The first time you violate the rules.
  - The final score of this semester times 0.9, and you receive zero score for the assignment you violate the rules.
- The second time you violate the rules.
  - Fail the course.

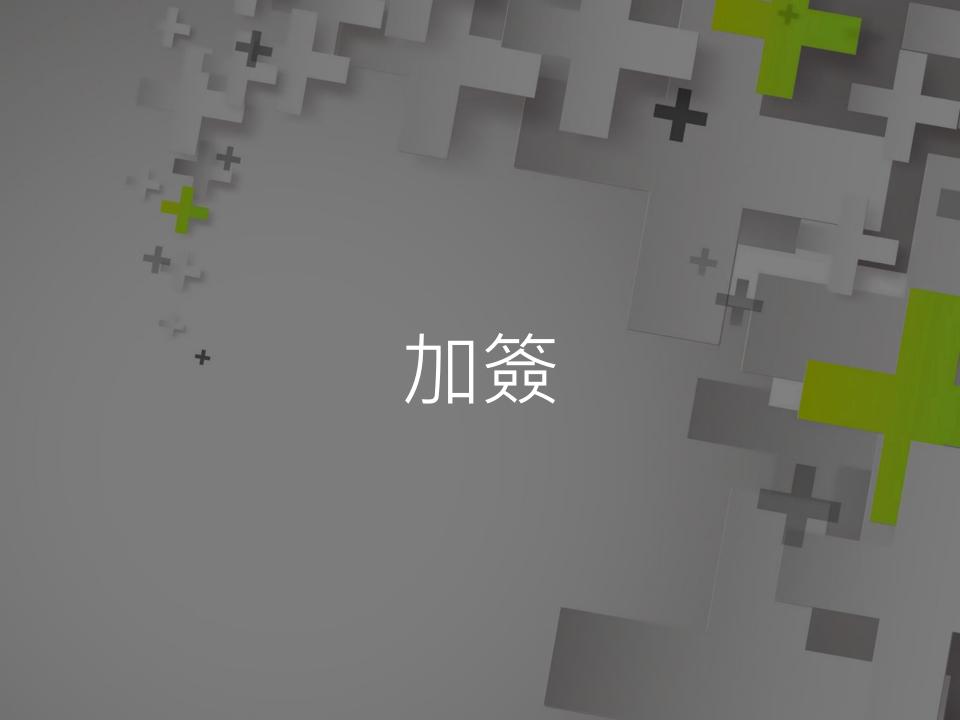

# 加簽

- 加簽電資學院(含輔系\*、資料科學學程、智慧醫療學程)的學生
  - 請填寫 google 表單 (如果沒有要加簽就不要填、也不要幫其他人填)
  - 等一下大助教會公告表單連結
  - · 表單填寫期限到下週三(2/23)午夜,逾時不候
  - 之後會透過 NTU COOL 發授權碼

# 加簽

- 非電資學院的學生,依據作業一的 leaderboard 排名加簽 (等一下助教會公告作業一)
  - 也請填寫 google 表單
  - 根據 private leaderboard 排名取前 30 名非 電資學院學生獲得加簽資格
    - 不看 public leaderboard
    - 只看排名不看分數
  - 不遞補
  - 之後會透過 NTU COOL 發授權碼
- 無論是否為電資學院的學生,完成作業一都可以 計入期末總分

# 旁聽

- 本課程歡迎旁聽
- 課程內容和作業內容都已經完整公開在課程網頁上,有沒有正式修課對於學習影響不大
- 旁聽生請寄信給助教,可以加入 NTU COOL
- 旁聽生可以上傳結果到 Kaggle (但無法上傳到 JudgeBoi)
- 助教不批改旁聽生的報告

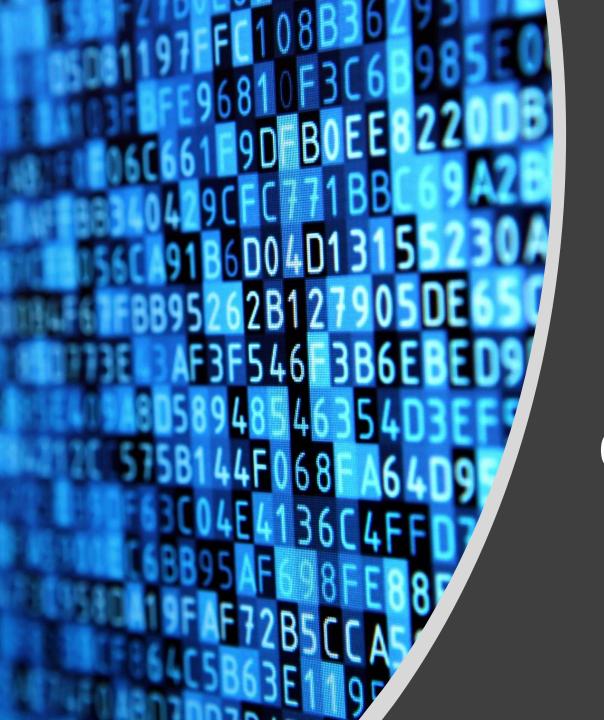

Questions?

#### Questions

- Option 1: Ask at TA hour
- Option 2: Post your questions on NTU COOL
  - Your questions are also other's questions.
- Option 3: Mail to the following address
  - E-mail: mlta-2022-spring@googlegroups.com
  - E-mail title includes "[hwX]" (e.g. [hw3])
- Don't direct message to TAs. The TAs will only answer the questions by the above alternatives.

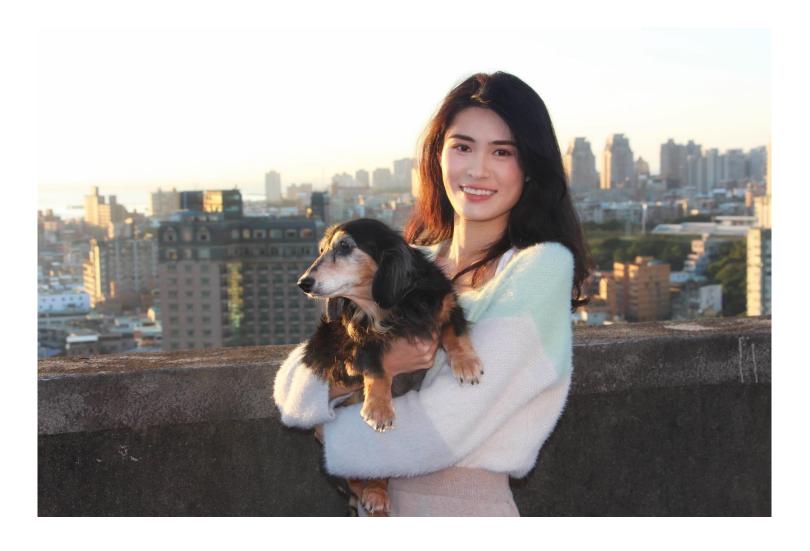

TA head **陳子晴** 

TA email: mlta-2022-spring@googlegroups.com